## **Guide to application for Veterinary Certificate**

## **A. To submit applications online**

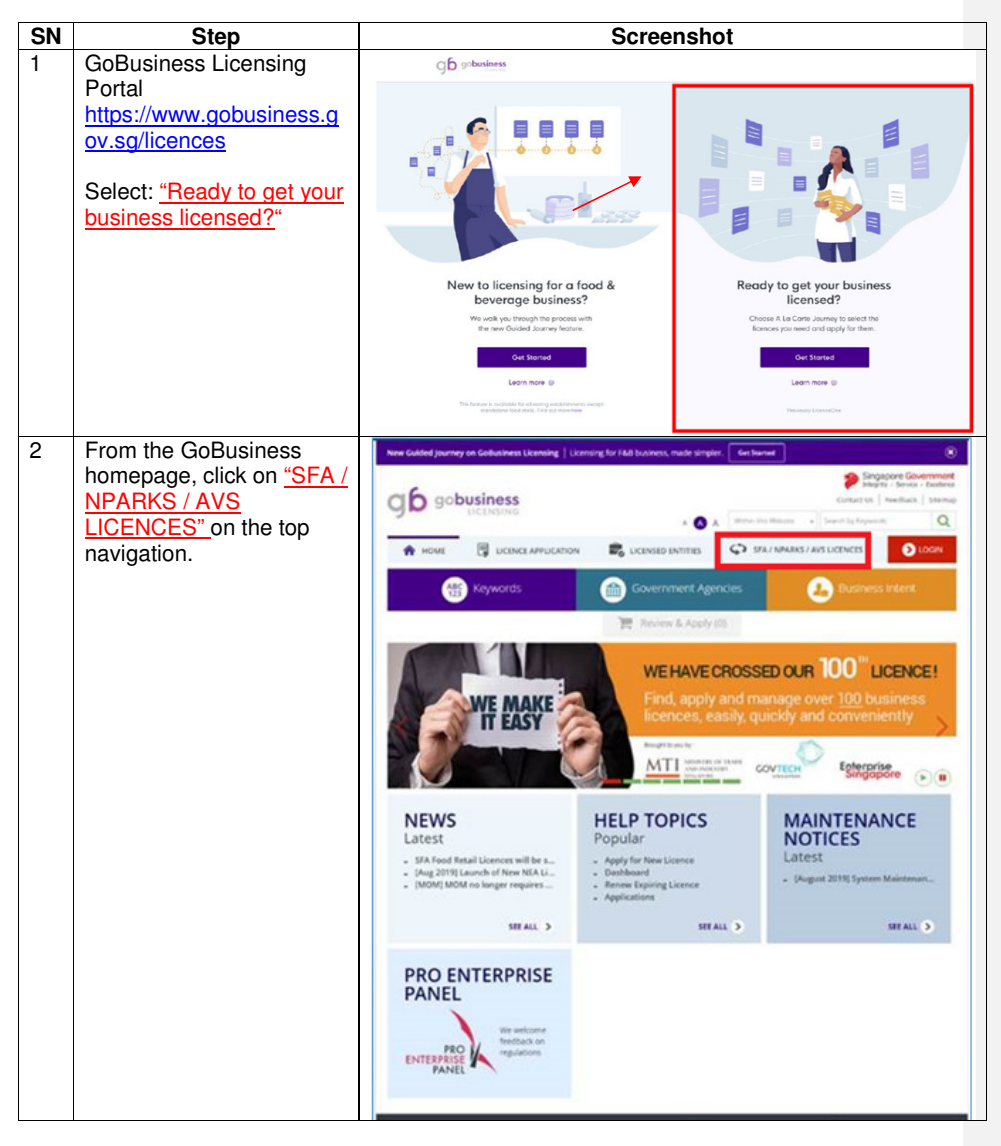

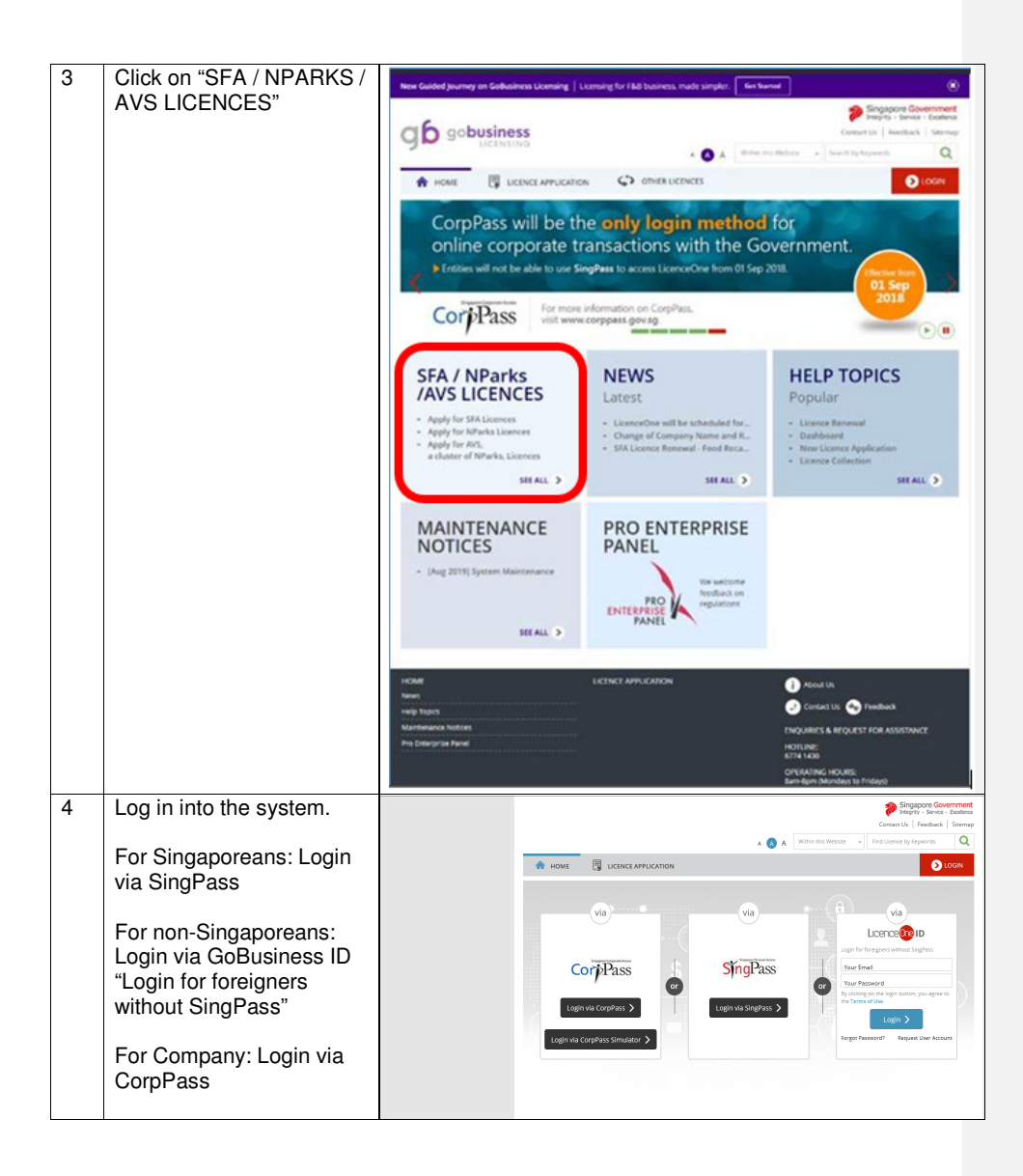

Page 2 of 11

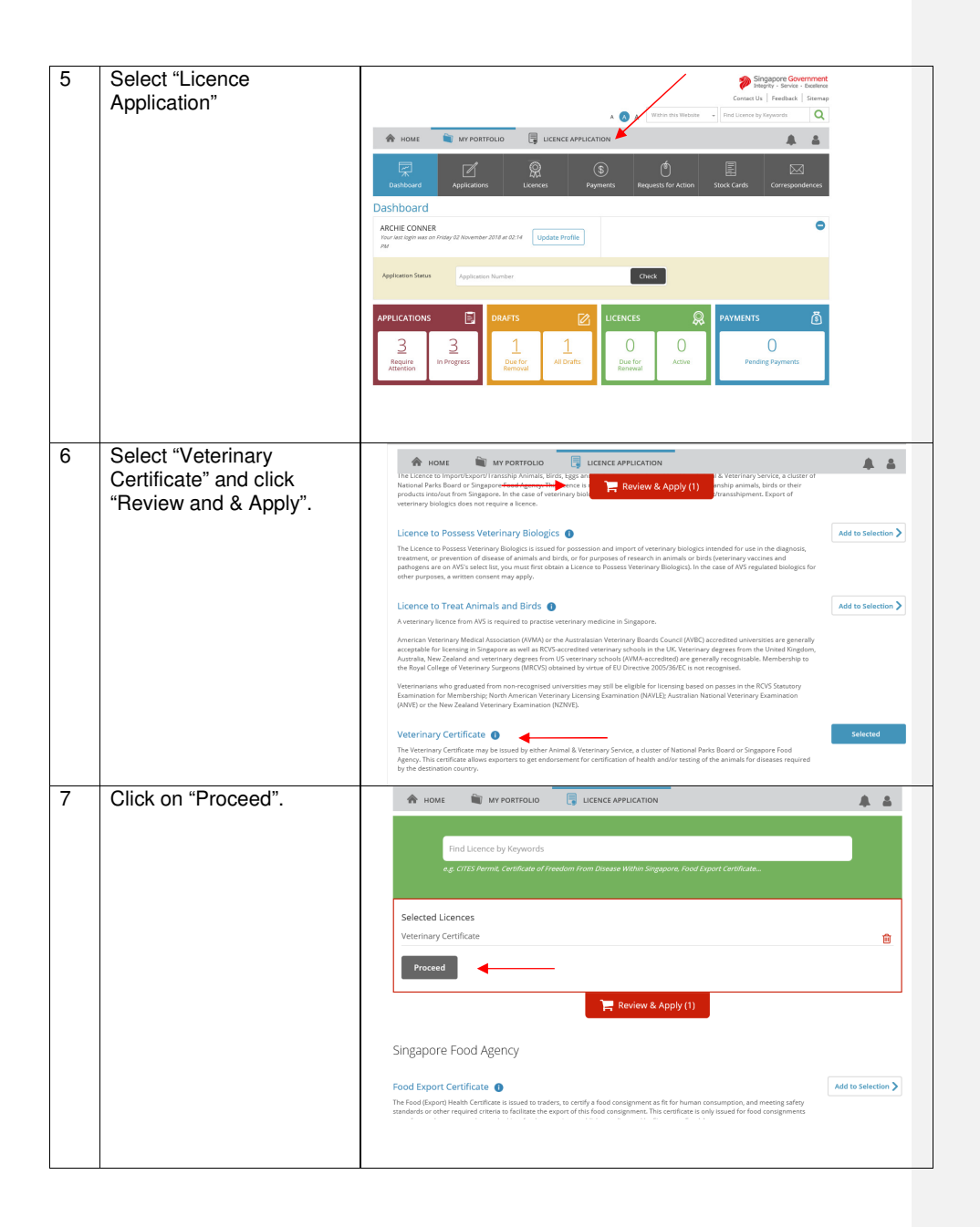

Page 3 of 11

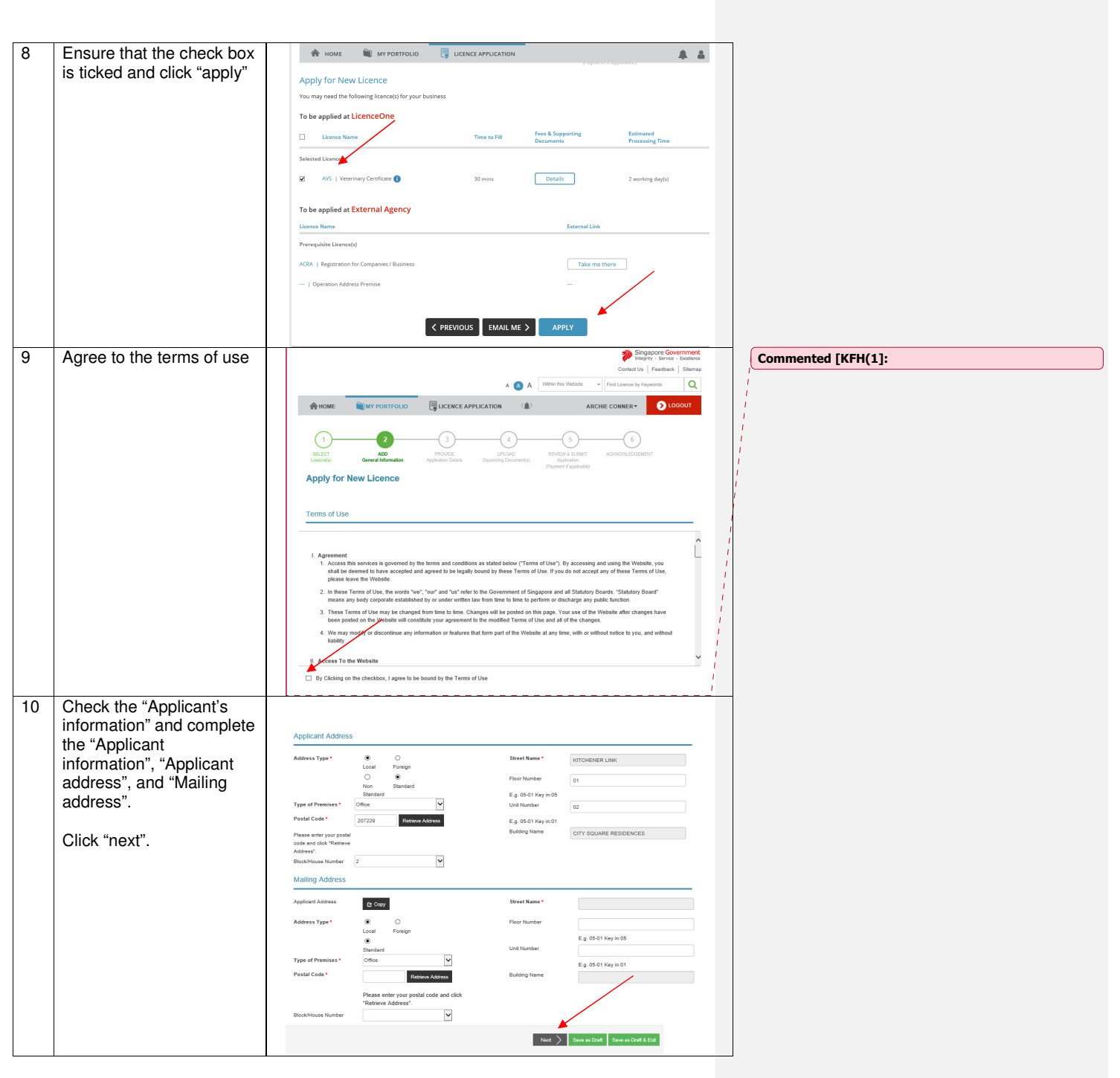

Page 4 of 11

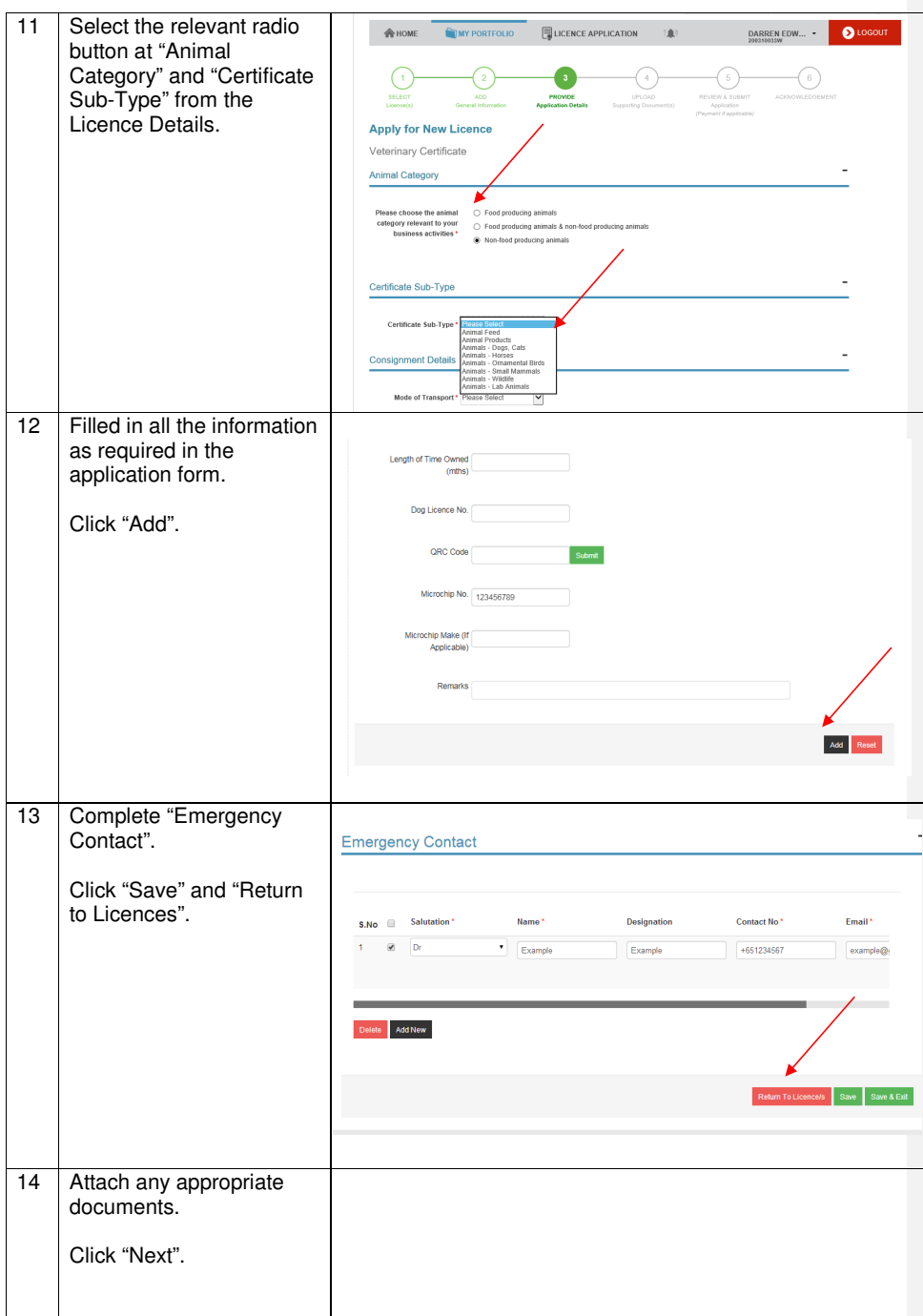

Page 5 of 11

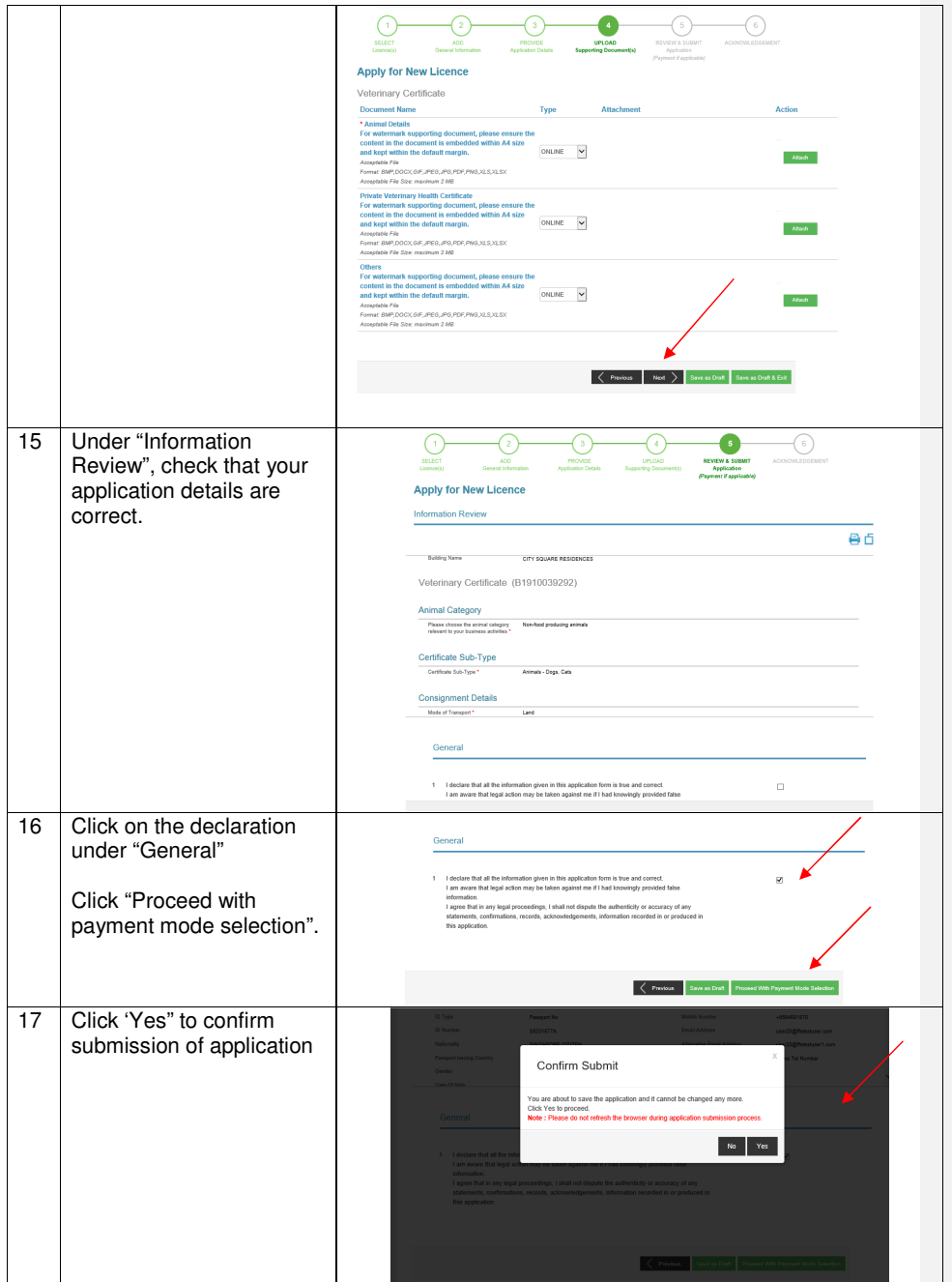

Page 6 of 11

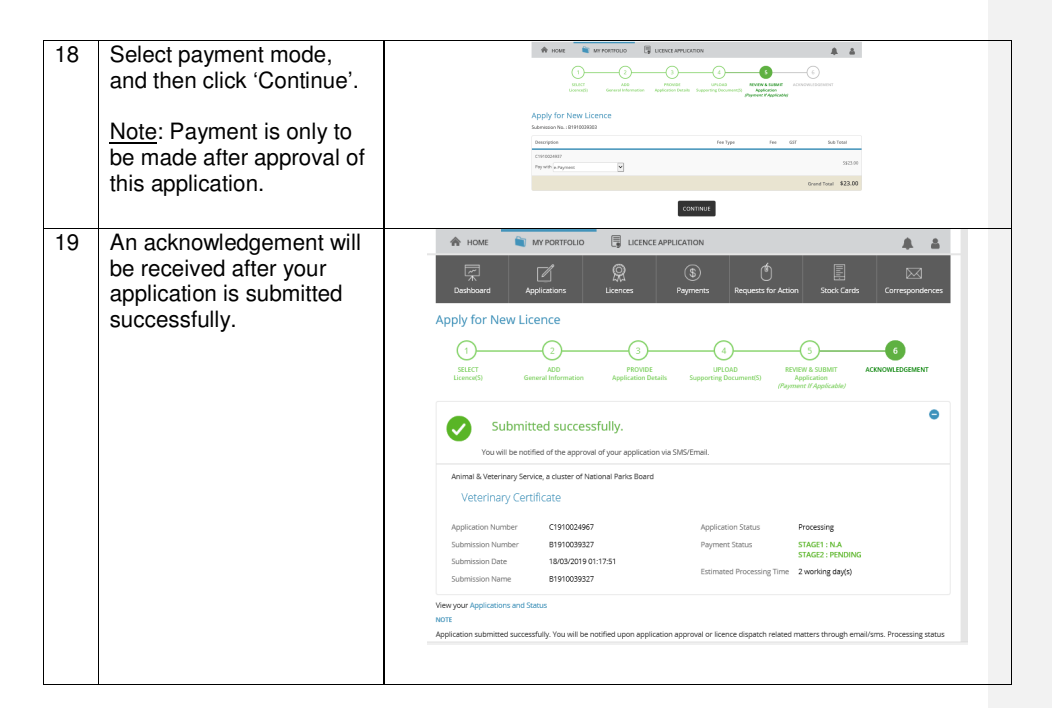

### **Additional Information**

There are 2 types of Veterinary Certificates: Watermarked Certificates and Manually Endorsed Certificates.

#### **For Watermarked Certificates:**

- The certificate would be issued the next working day (Express Service) or 2 working days (Normal Service) after submission of complete supporting documents
- The cost of each certificate is S\$46 (Express Service) and S\$23 (Normal Service).
- You can only make a payment after the application is approved.
- After payment, you will need to wait for NParks/AVS to prepare and generate the certificate. You can collect the watermarked certificate from NParks/AVS Service Centre, or print it with a compatible printer which supports printing of watermarked features. Kindly refer to https://www.gobusiness.gov.sg for a list of compatible printers.

## **For Manually Endorsed Certificates:**

- You need to first bring your pet to a veterinary clinic for health examination and for your veterinarian o endorse the template health certificate of destination country. Then, all the originals documents including the template health certificate signed by your veterinarian, and original supporting documents such as vaccination records and rabies serology report are to be submitted to NParks/AVS Service Centre.
- The certificate would be issued the next working day from complete submission of supporting documents.

The cost of each certificate is S\$23. You can only make a payment after the application is approved.

# **B. After the application has been approved - PAYMENT**

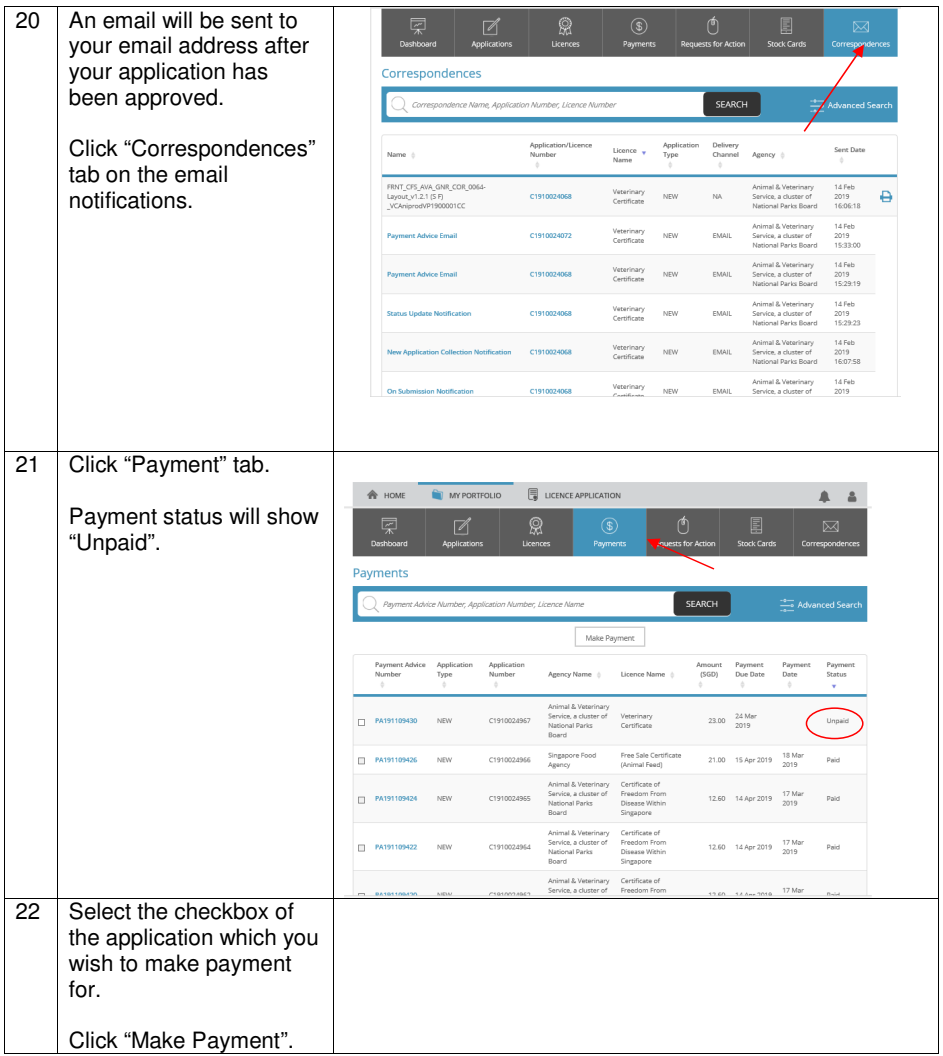

Page 8 of 11

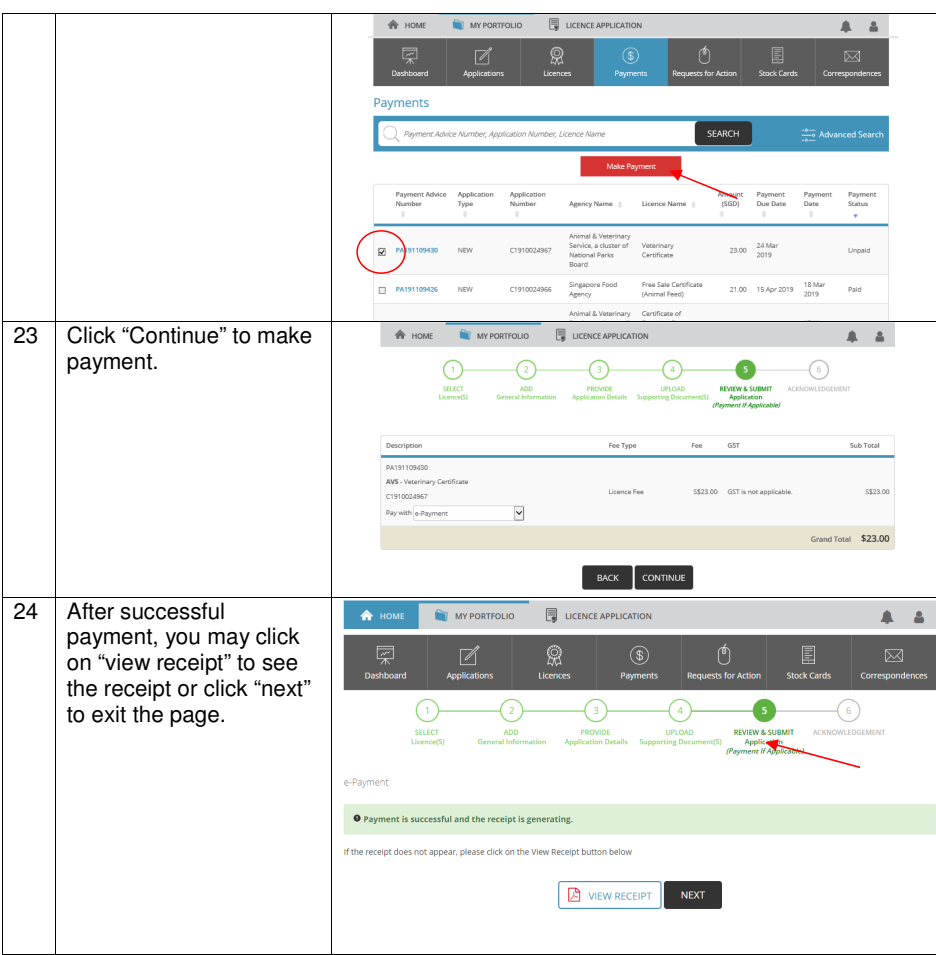

# **C. After the application has been approved – PRINTING YOUR LICENCE**

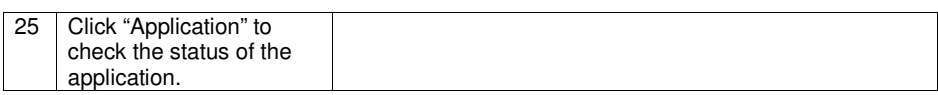

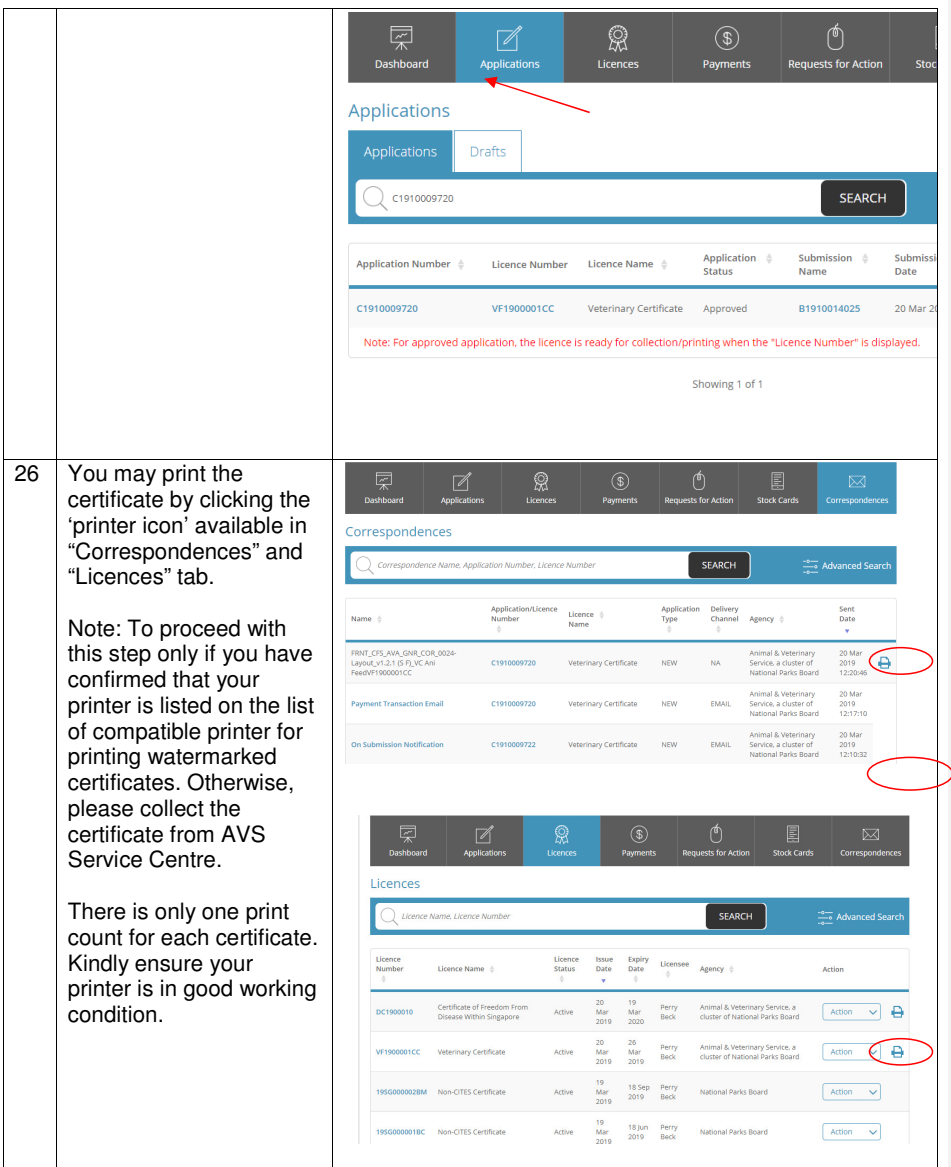

Page 10 of 11

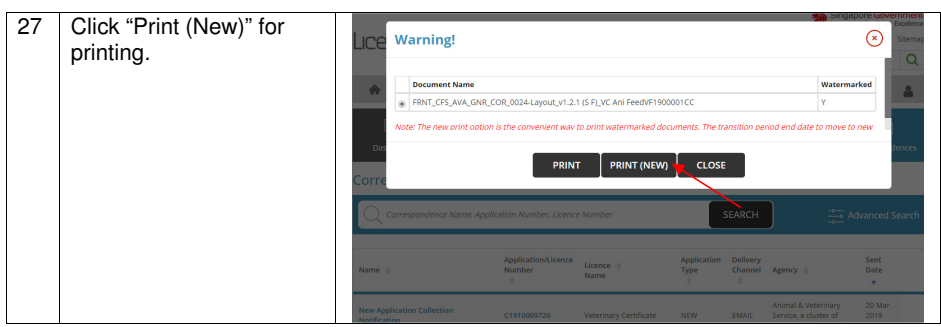

Page 11 of 11